## **Klasa: VII**

## **Podstawa programowa: klasa VII, II etap edukacyjny**

**Lekcja chemii w szkole podstawowej wyjaśniająca jak można zapisać i odczytać symbole pierwiastków i wzory cząsteczek.**

# **Wymagania w zakresie TIK: komputer podłączony do internetu**

### **projektor i ekran**

#### **aplikacja** LearningApps.org

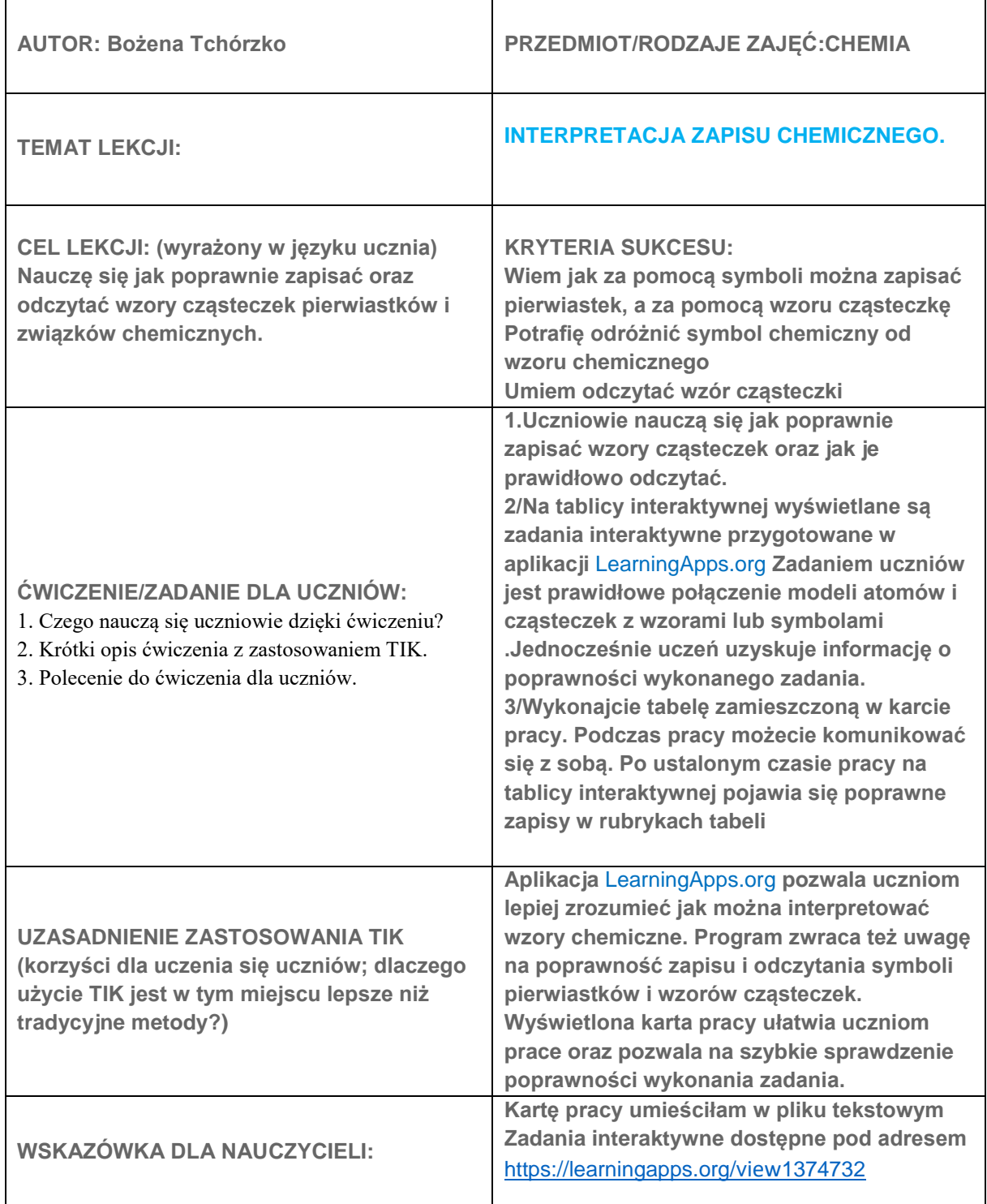

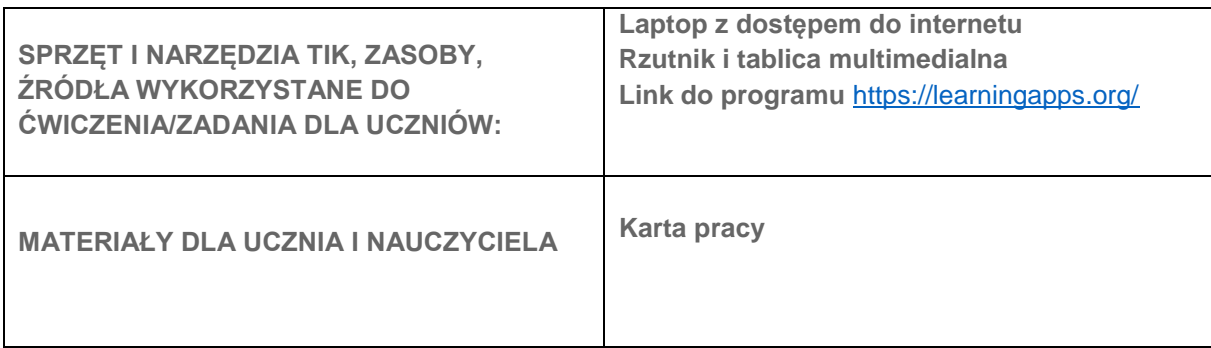

Uzupełnij tabelę . Wpisz odpowiednie informacje.

Przedstawione modele obrazują pierwiastki o symbolach:

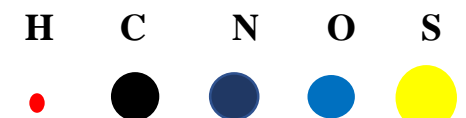

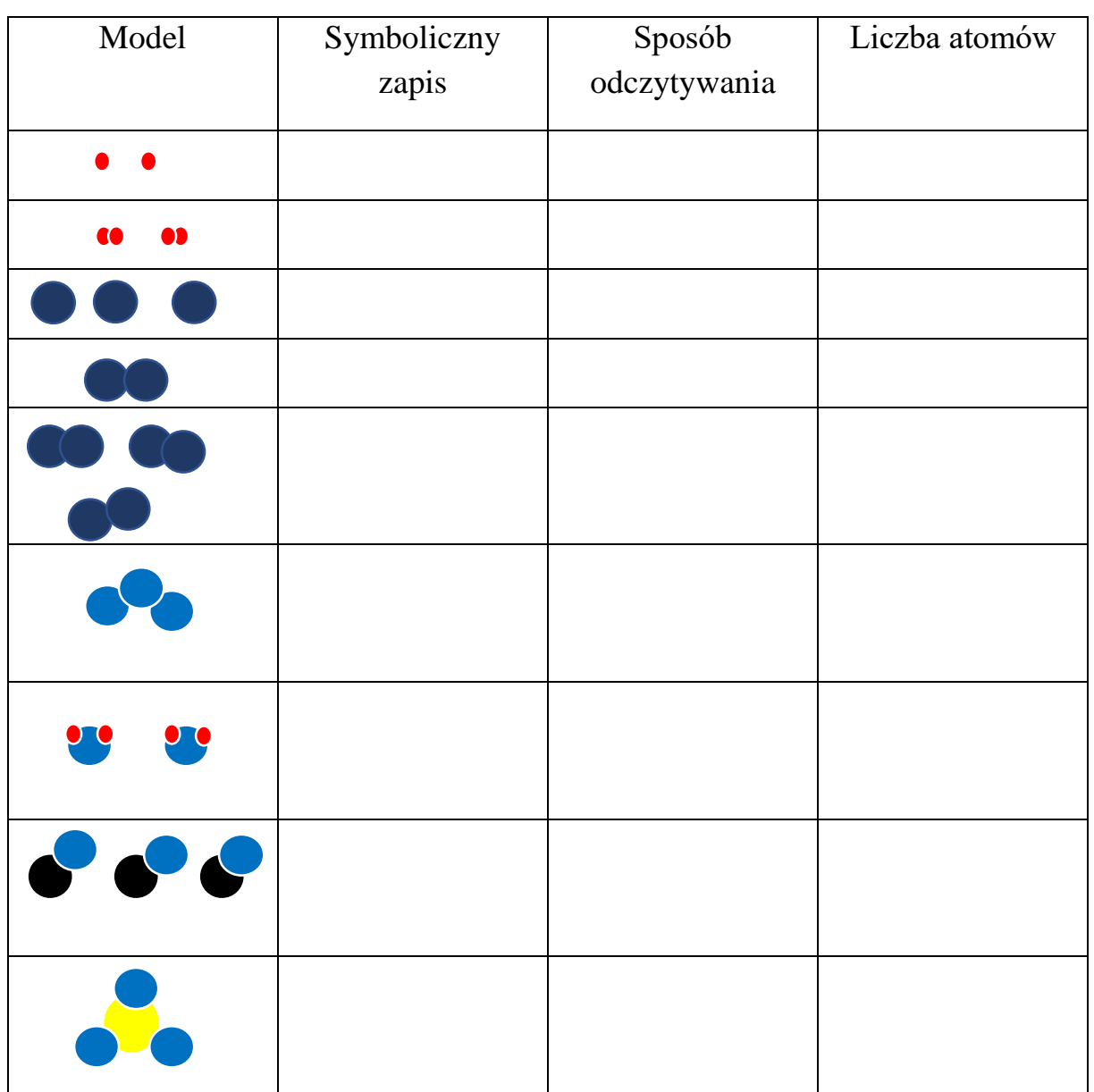